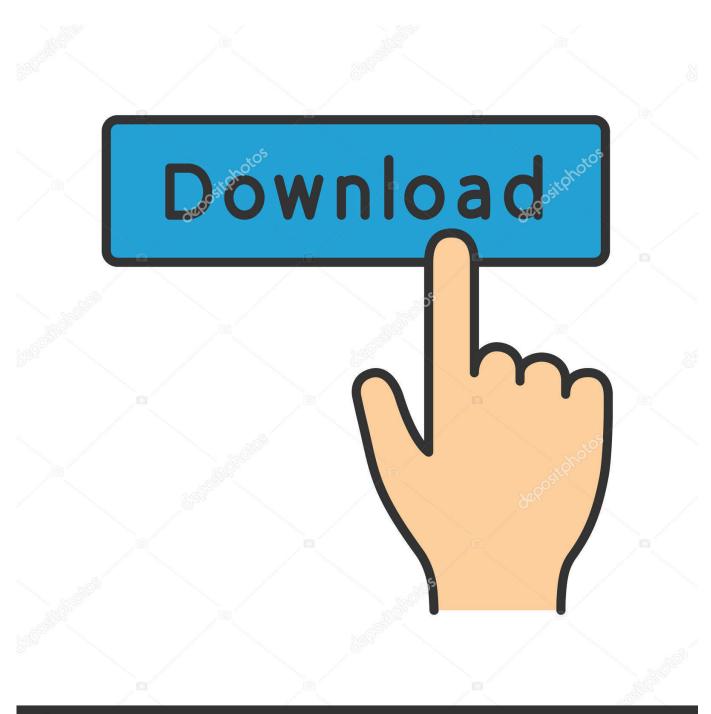

depositphotos

Image ID: 211427236 www.depositphotos.com

Tinkertool System 2 Keygen For Mac

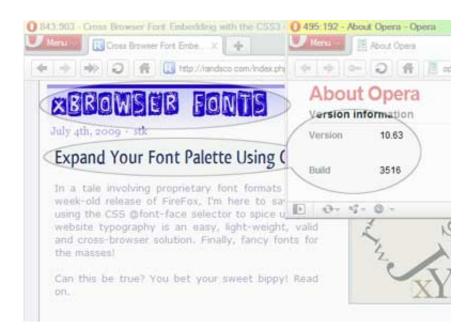

Tinkertool System 2 Keygen For Mac

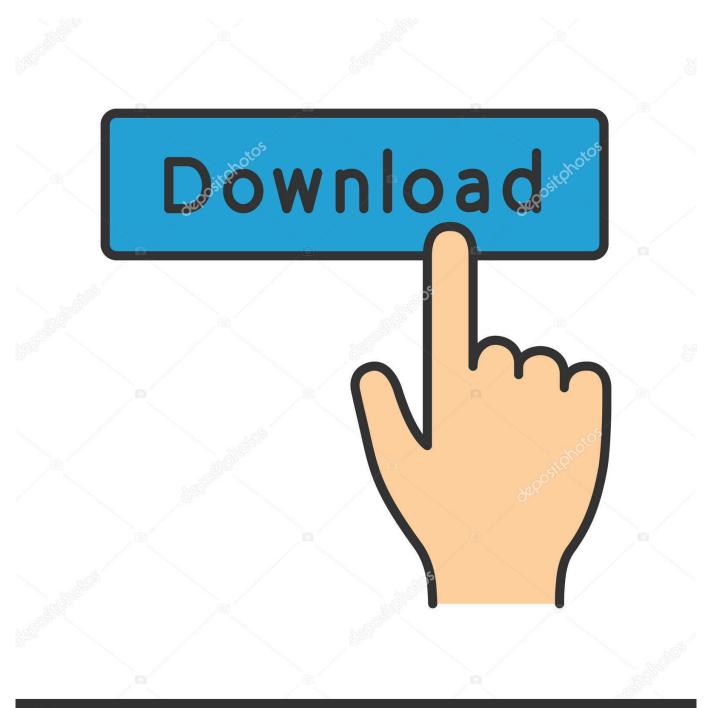

## depositphotos

Image ID: 211427236 www.depositphotos.com

The application makes use of a self-adapting user interface which automatically adjusts to the computer model and to the version of OS X you are running.

The features are controlled via a single window which allows you to use the application as a general toolbox and First Aid assistant.. TinkerTool System is a collection of system utility features helping you in performing advanced administration tasks on Apple Macintosh computers.. All options available in the current situation are accessible via "panes", very similar to the techniques you already know from the System Preferences application.

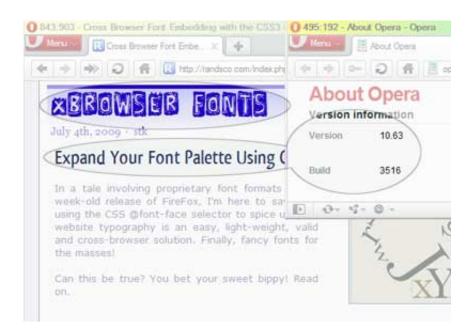

## 73563d744f

Adobe Export Pdf To Word Free Download Mac Make Bootable Usb For Mac Os Commandos 2 Men Of Courage Save Game Download Advanced email extractor pro registration cracked games Nch Express Invoice Registration Code Free Download Mkv Player For Mac Download Red Giant Universe 2 Mac Free Download Cave Story Plus Mac Free Download Chrome 19 For Mac Opera Developer For Mac